دانشکده علوم پزشکي و خدمات بهداشتي درماني میاندوآب

مركز مطالعات و توسعه آموزش علوم پزشكي

واحد برنامه ريزي درسي و آموزشي

### **( طرح دور COURSE PLAN** )

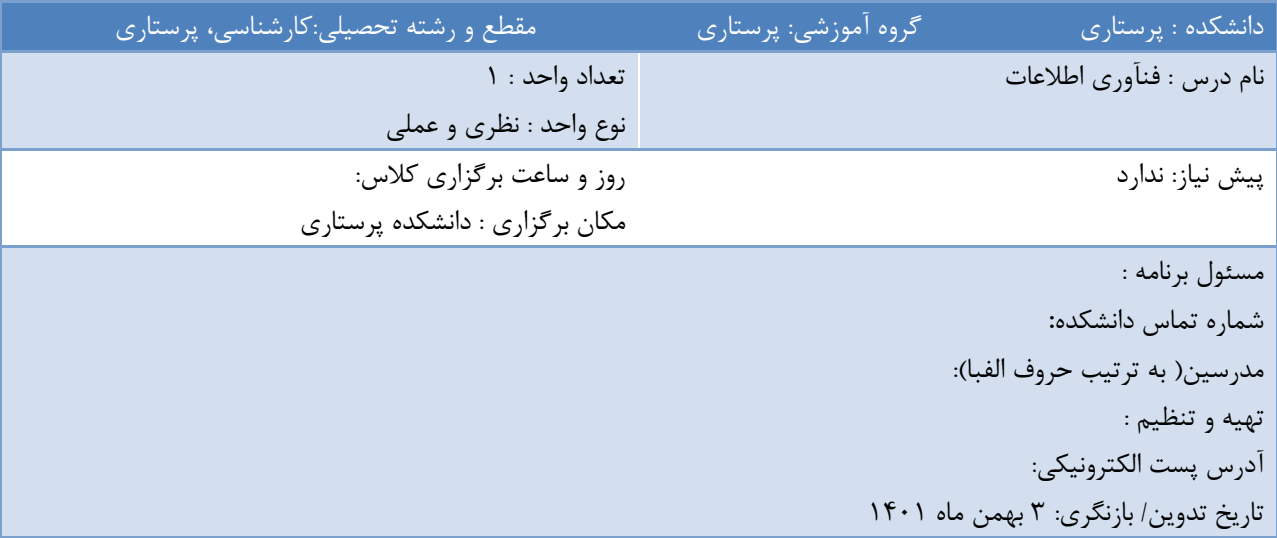

**معرفی درس:** كامپیوتر به عنوان بزرگترین اختراع بشر در قرن بیستم به شمار می رود كه توانائی آنها در زمینه ذخیره اشتراک و انتقال اطلاعات چند رسانه اي در شاخه هاي بازرگاني، سرگرمي و بهداشت و پزشکي بکار گرفته مي شود. هدف از اين دوره آشنايي با مفاهيم اساسي در فناوري اطلاعات، كار با ويندوز، نرم افزارهاي كاربردي WORD و PowerPoint ،ساخت آدرس الكترونيكي و ارسال نامه و ضمائم از طريق آن و كسب توانايي جستجو در بانک هاي اطلاعاتي عمومي و تخصصي با استفاده از موتورهاي جستجوگر مي باشد.

**عٌاٍيي كلی ايي درس شاهل هَارد زير هی باشد:**

كلیبت كبر ثب كبهپیَتر، هفبّین اسبسي در فٌبٍري اطالػبت

 هذيريت داًص ٍ هجبحث پبيِ اي ٍيٌذٍز آهَزش ًرم افسار word ٍ قبثلیت آى آهَزش ًرم افسار Powerpoint ٍ قبثلیت آى آضٌبيي ثب ايویل ٍ سرٍيسْبي هرتجط )ارسبل ٍ دريبفت پیغبم، پبسخ ثِ پیغبهْب، ارسبل فبيل) تلِ ًرسیٌگ ٍ تلِ هذسیي- آضٌبيي ثب پبيگبّْبي اطالػبت ثیوبرستبًي استفبدُ از ثرًبهة ّبي كبٍضگر ايٌترًت از قجیل Internet Explorer ٍ كبر ثب هَتَر جستجَگر Google جستجَي هقبالت در هٌبثغ الکترًٍیکي ٍ استفبدُ از ػولگرّب and ، orٍ not در جستجَي هقبالت **ّدف كلی** كلیبت كبر ثب كبهپیَتر، هفبّین اسبسي در فٌبٍري اطالػبت **اّداف اختصاصی** داًطجَ در پبيبى دٍرُ ثبيذ ثتَاًذ: كبر ثب كبهپیتَر ٍ استفبدُ از هفبّین اسبسي در فٌآٍري اطالػبت ٍ اًَاع ًرم افسارّب را تَضیح دّذ. **ّدف كلی**

- √ مديريت دانش و مباحث پايه اي ويندوز
	- **اّداف اختصاصی**

دانشجو در پايان دوره بايد بتواند:

- سیستم عامل ويندوز را توضیح دهد  $\checkmark$  ريستبرت كردى سرٍر، دسترسي ثِ كٌترل پٌل ٍ دسترسي ثِ اثسارّبي هذيريتي Tools Administrative<sub>ر</sub>ا توضیح دهد. **ّدف كلی** √ آموزش نرمافزار word و قابلیت آن
	- **اّداف اختصاصی**

دانشجو در پايان دوره بايد بتواند:

استفاده از نرم افزار Word و قابلیت آن را توضیح دهد.  $\checkmark$ ◆ كار با آن را عملي انجام دهد. **ّدف كلی** آموزش نرم افزار Powerpoint و قابلیت آن  $\checkmark$  **اّداف اختصاصی** دانشجو در پايان دوره بايد بتواند: كلر با نرم افزار Powerpoint را توضیح دهد V ∕ كار با آن را به طور عملي انجام دهد **ّدف كلی** √ آشنايي با ايميل و سرويسهاي مرتبط (ارسال و دريافت پيغام، پاسخ به پيغامها، ارسال فايل) **اّداف اختصاصی**

دانشجو در پايان دوره بايد بتواند:

 ايویل ٍ استفبدُ از آى را تَضیح دّذ ٍ يک ايویل ايجبد ًوبيذ. ارسبل ٍ دريبفت ًبهِ الکترًٍیکي را تَضیح دّذ. ٍ آى را ثِ طَر ػولي اجرا ًوبيذ. **ّدف كلی** تلِ ًرسیٌگ ٍ تلِ هذسیي- آضٌبيي ثب پبيگبّْبي اطالػبت ثیوبرستبًي **اّداف اختصاصی**

دانشجو در پايان دوره بايد بتواند:

- √ تله مديسين و تله نرسينگ را توضيح دهد. ✔ اهداف تله مديسين و تله نرسينگ را شرح دهد. **ّدف كلی**
- √ استفاده از برنامهٔ های كاوشگر اينترنت از قبيل Explorer Internet و كار با موتور جستجوگر Google

#### **اّداف اختصاصی**

دانشجو در پايان دوره بايد بتواند: √ استفاده از نرمافزارهای مرورگر صفحات وب را توضیح دهد. نحوه كار را به صورت عملي انجام دهد.  $\checkmark$  **ّدف كلی** جستجوي مقالات در منابع الکترونيکي و استفاده از عملگرها or ، andو not در جستجوي مقالات  $\checkmark$ **اّداف اختصاصی**

دانشجو در پايان دوره بايد بتواند:

∕ نحوه جستجوي مقالات تخصصي در مجلات الکترونیکي دانشگاههاي علوم پزشکي را توضیح دهد. ◆ كاربرد محددگرها را شرح دهد به طور عملي انجام دهد  $\checkmark$  **رٍش آهَزش**   $\Box$  تركيبي  $\Box$  هجازي  $\Box$  هجازي  $\Box$  هجازي  $\Box$ **اهكاًات آهَزشی**

اساليذ پرٍشكتَر ، كبهپیَتر ، تختِ سفیذ

**هٌابع درسی**

 $\boxdot$ یا کتاب /مقاله خاصی برای معرفی به دانشجویان به عنوان منبع درسی در نظر دارید؟ بلی  $\boxdot$  خیر

### **در صَرت ٍجَد جدٍل زير را تكویل كٌید:**

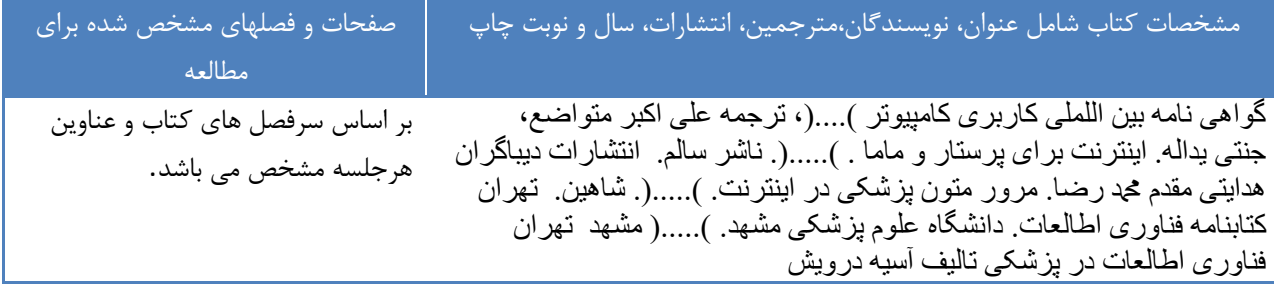

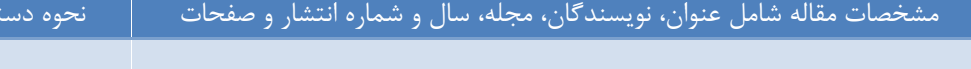

 **آزهَى ّای تكَيٌی )كَيیس/ هیاى ترم(** آيب ثراي درس خَد آزهَى در ًظر گرفتِ ايذ؟ ثلي خیر در صَرت ٍجَد تؼذاد ٍ ًَع آزهًَْب را ركر كٌیذ.

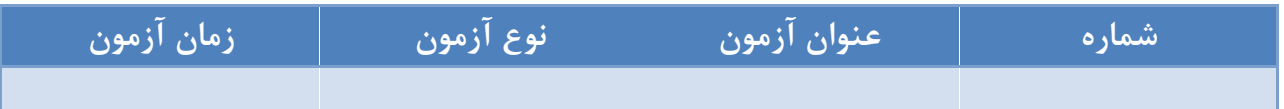

### **تكالیف ٍ پرٍشُ ّای داًشجَياى**

**تكالیف طَل ترم**

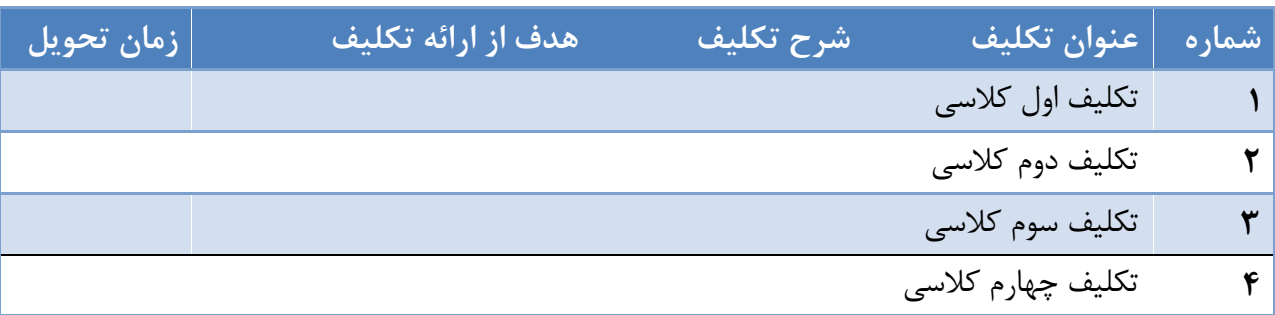

............................................................................................................................................................................................................

.........................................................................................................................................................................................................

# **پرٍشُ درسی**

▼ آيا براي درس خود پروژه پايان ترم /ميان ترم در نظر گرفته ايد؟ بلي □ خير ۞ ∕ در صورت پاسخ مثبت شرح مختصر و هدف از ارائه آن را بنویسید.

## **ارزشیابی داًشجَياى**

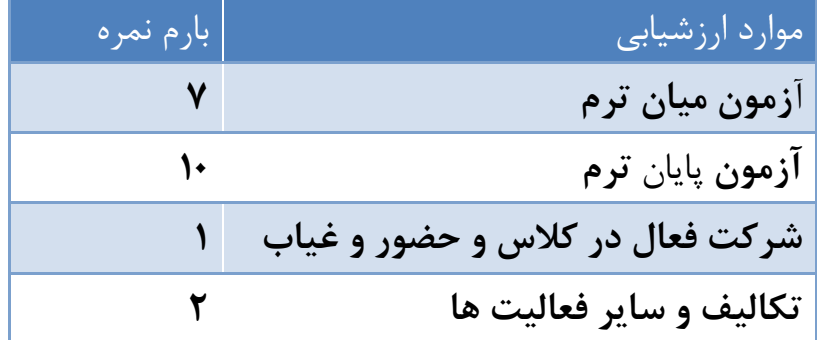

# **هقررات**  حداقل نمره قبولي $\checkmark$ √ تعداددفعات مجاز غیبت در كلاس

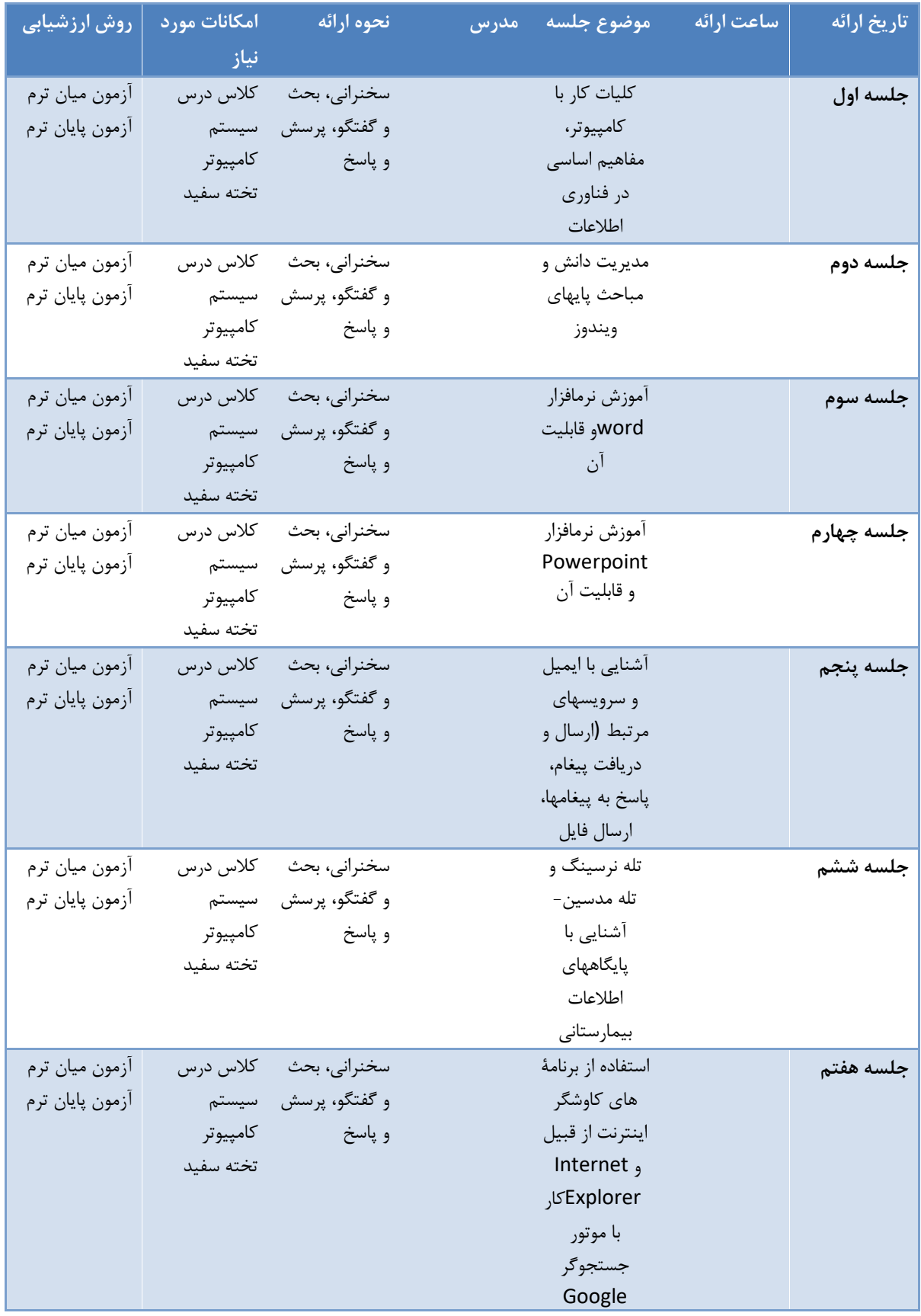

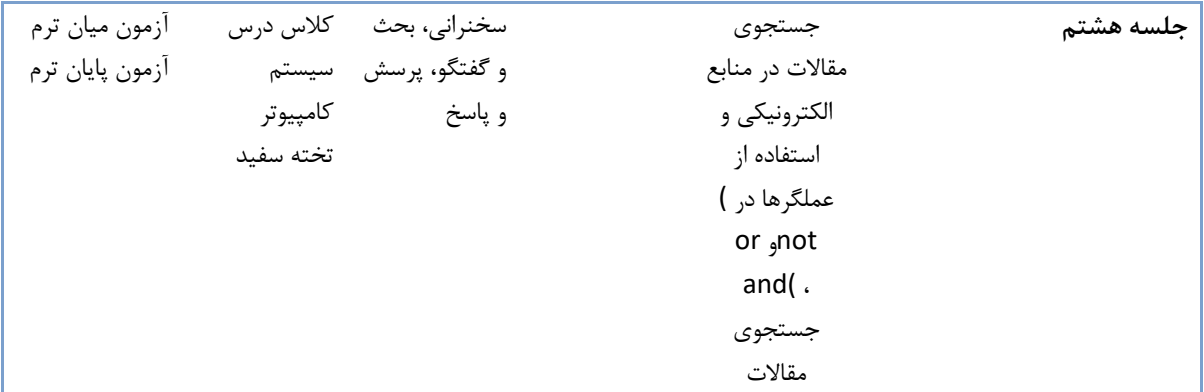